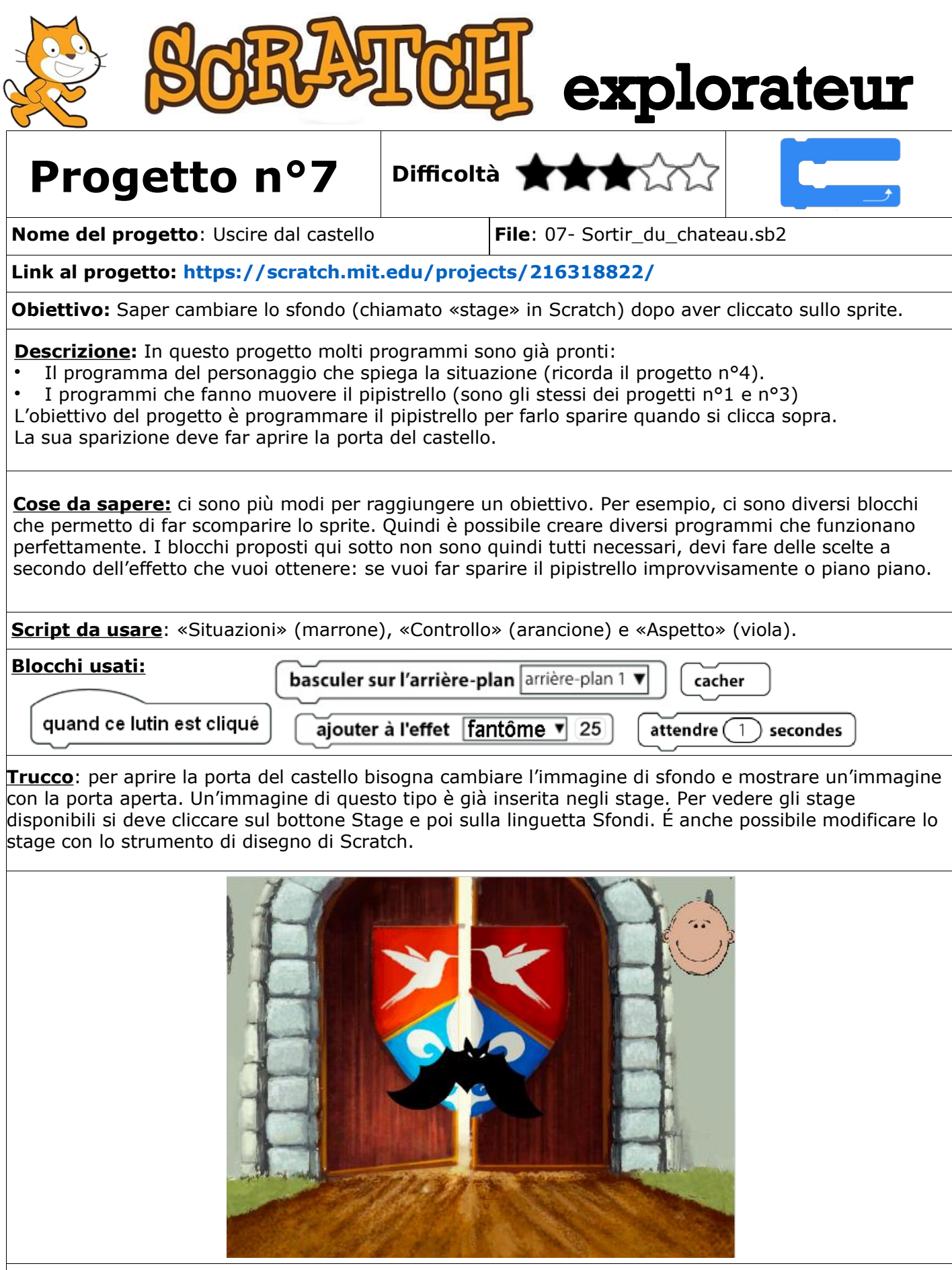

**Un passo in più**: dopo aver fatto sparire il pipistrello in un colpo solo, prova a farlo sparire piano piano usando utilizzando un ciclo limitato e il blocco "cambia effetto fantasma". **Domanda:** aggiungi i numeri usati per indicare l'intensità dell'effetto fantasma. Cosa succede e il totale supera il 100?